# **UNIVERSITY OF SWAZILAND**

# FACULTY OF SCIENCE & ENGINEERING

**DEPARTMENT OF COMPUTER SCIENCE** 

, ,

.Ii

MAIN EXAMINATION, DECEMBER 2017

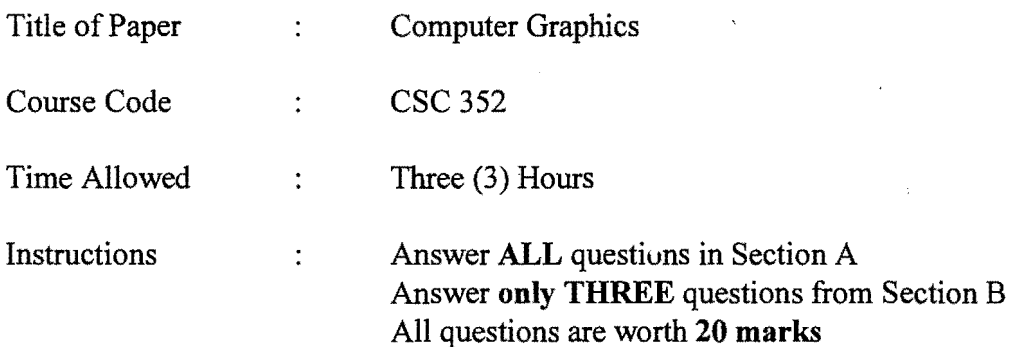

This paper should not be opened until permission has been granted by the invigilator.

#### SECTION A

Answer all questions from this section.

### Question 1.

- (a) (b) stions from this section.<br>Define a UI. [4]<br>Discuss three application areas for computer graphics & two application areas<br>for image processing Discuss three application areas for computer graphics  $\&$  two application areas for image processing.  $[10]$
- (c) Why is it difficult to develop a good  $UI$ ?  $[6]$

## Question 2

- (a) Discuss three reasons why the time is right for computer graphics. [6]
- (b) Discuss the criteria for judging the most important graphics primitive (line)[6]
- (c) Work out the CRT input signals for the following output, stating all assumptions, if any.  $[8]$

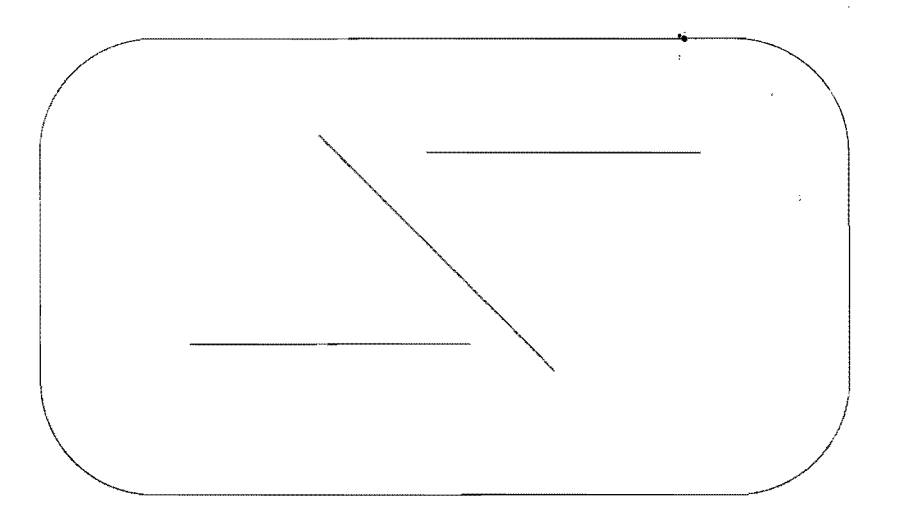

#### **SECTION B**

*Answer any three questions from this section.* 

#### Question 3

(a) Why is interactive computer graphics useful? [3] (b) Discuss three main bottlenecks of computer graphics in the past. [6] (c) Compute the memory needed for a *640* x 480 frame-buffer with depth 3. [5] (d) Discuss the OpenGl as a standard. [6]

# Question 4

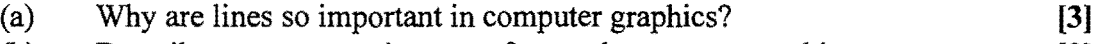

- (b) Describe any two requirements for good computer graphics. [3]
- (c) How does the vector (parametric) definition of a line work? [4]
- $(d)$  Compute the equations of the line segments between the following points: i)  $(8, 8)$  to  $(11, 16)$ 
	- ii)  $(3, 4)$  to  $(7, 8)$ . [5]
- (e) Workout if the above line segments are parallel or not. If they are not parallel compute their point of intersection. [5]

## **Question 5**

J.

. Write a program to draw a chessboard, showing how your program develops from your on 5<br>Write a program to draw a chessboard, showing how your program develops from you<br>pseudo-code. [20]

, ,

# **Question 6**

Write a program to draw a vehicle that keeps moving from left to right and right to left until the user presses any key on the keyboard, show your design (pseudo code). **[20]**